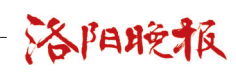

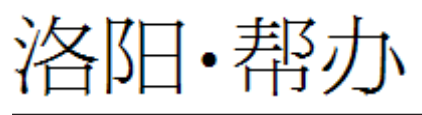

# 老磁带如何"与时俱进" 来看看这些好办法

想将上面的内容转到电脑里,专业人士让您几步就能搞定 想将废旧磁带利用起来,热心网友教您将其做成创意物件 有啥不方便 大家帮你办

#### □记者 付璇

科学技术日新月异,录音机、随身听、复读机等 曾风靡一时的宝贝已慢慢退出市场,依赖它们才能 发挥自身魅力的磁带又该如何"与时俱进"?近日, 几名读者向洛阳晚报记者诉说家中的"老古董"给 他们带来的新烦恼。

# "老古董"带来新烦恼 怎样让它们"与时俱进"

涧西区的李先生存有几盘英语磁带,其中不少 已放置了十几年,"扔掉太可惜,想把磁带里的内容 转到电脑上,自己不会也不知向谁请教"。

"曾用录音机和磁带录过自己和家人唱的歌, 当时我才四五岁,那时与我合唱的爷爷如今已不在 了……"西工区的张女士说,家里的录音机、随身听 已被电脑、MP3、手机等取代,播放设备已经没了, 一堆磁带中有那么几盘拿在手里沉甸甸的,"想把 这几盘录有儿时与家人一起唱歌的磁带转成音频 文件,这样就能存在电脑或U盘里,让它们也'与时 俱进'"。

洛阳晚报记者发现,不少市民也遇到和李先生 等人类似的困惑,"老古董"带来的新烦恼到底能否 解除?

### 专家支招

# 只需以下步骤,就能把磁带里的内容 转到电脑上

有着 15 年光盘刻录经验的林老板介绍,把磁 带里的内容转到电脑上是可行的,具体操作步骤 如下:

1 准备工具:一台具有声音输出功能的磁带 播放设备(复读机、随身听、录音机均可,须带有耳 机孔);一根双头音频线(价格3元至5元);一台安 装录音软件的电脑(录音软件可从网上免费下载)。 提醒:影响转换后声音效果的因素主要是磁带 本身的质量、磁带播放设备及电脑声卡的好坏。

2 操作方法:将双头音频线一端插入录音机 的耳机插孔,另一端插入电脑的录音插孔,将电脑 的录音软件打开,开始录音的同时播放磁带。

提醒:常用的录音格式有两种,为mp3和wav,建 议选择wav格式,因为其文件大、音质好。

3 后期:若想去除已转化好的音频文件的噪 声及电流声,或将其刻录成CD,可下载音频处理软 件进行处理,推荐Nero Wave Editor。

林老板表示,磁带若没有发潮、发霉,在保存较 好的情况下,20年至30年"高龄"的磁带也可转成 音频文件存入电脑。他提醒,磁带最好放在家中磁 场小且干燥的地方,不要放在电视、电脑及音响旁 边,可用报纸将磁带与干燥剂包在一起存放。

洛阳晚报记者走访市场后发现,由于磁带内容 长度不同,一盘磁带转成音频文件或光盘的市场价 为30元至100元不等,一般按小时收费。林老板提 醒,建议不擅长电脑软件操作及对转换后的音频质 量要求较高者,找专业人士操作,赛易博电脑城、世 纪电脑城均有商家可提供此服务。

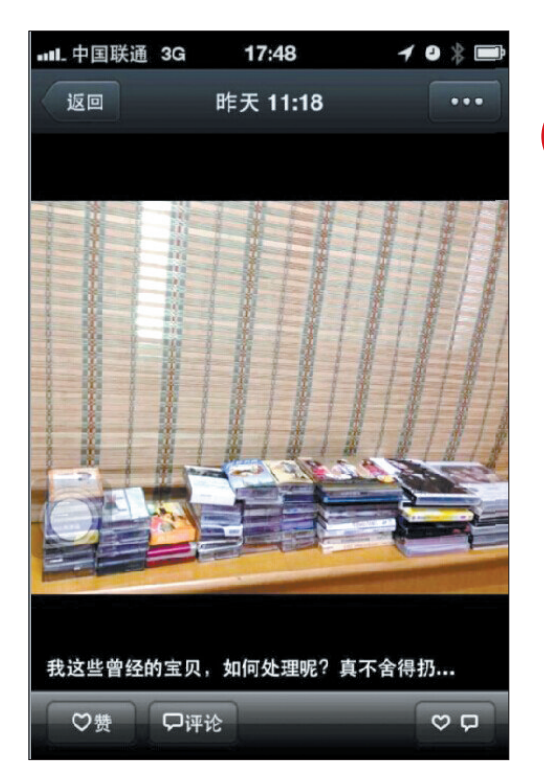

心对对碰温暖你我他

对<br>对

碰

温 暖 你 我 他

市民在朋友圈晒不知如何处置的旧磁带和碟子 (网络截图)

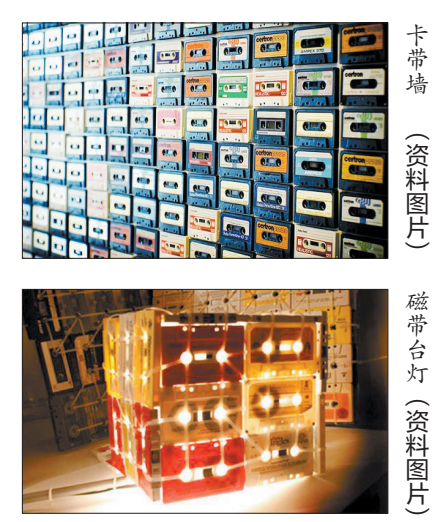

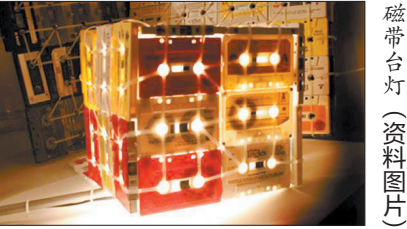

#### 小贴士

#### 废旧磁带还能做成创意物件,您 不妨试试

废旧磁带还有哪些意想不到的用途,热 爱手工创意制作的网友"楠楠"介绍了几个点 子,您不妨试试:

#### 1 磁带台灯

把废旧磁带以边靠边的形式固定在一 起,做成盒子形状,设计成磁带台灯罩,磁带 的颜色和带轮的大小决定磁带台灯的光源范 围和美观程度,整个灯罩在光源的映衬下十 分抢眼。

#### 2卡带墙

将不同颜色的磁带用胶水或双面胶固定 在柜子或墙面上,并根据个人喜好做成不同 形状的卡带墙装饰房间。

#### 8CD架

用两根铁丝及胶布等工具将磁带穿成一 排竖起来摆放,使磁带与磁带之间空出间隙, 可利用间隙放置CD。

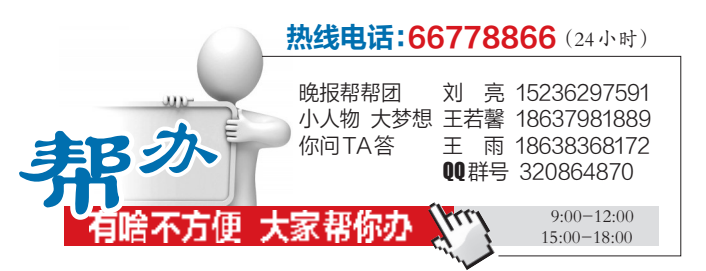

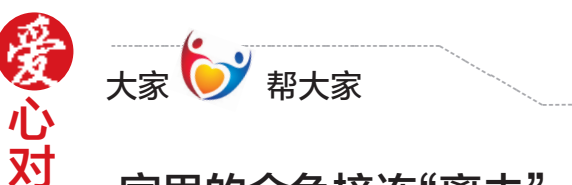

# 家里的金鱼接连"离去", 难道我是"动物杀手"?

近日,家在瀍河回族区恒大绿洲小区的 刘女士来电求助,说自家鱼缸里的金鱼,最 近一条接一条地死去,相继已经有十几条 了。刘女士很疑惑,自己养鱼也有两年了, 饲养方法理应没问题,为何近段时间家中的 金鱼会相继死去呢?

**太家《新大家》书大家《新闻》,读者从来看看,"我们的两两条,看得她好的小小小小小小小小小小小小小小小小小小小小小小小小小小小小小小,身体在身上,就是一个人,身体在身上,身体在身上,身体在身上,身体在身体上的,并且发生,身体在身体上,身体在身体上的,并且发生了,并且发生了,并且发生了,并且发生了,并且发生了,并且发生了,并且发生了,并且发生了,并且发生了,并且发生了,不能是他的人生,就会在这里的人才能够让人的事情,要求是他们的事儿,成为** 刘女士家养的是观赏鱼中最常见的 小金鱼,饲养方法也不复杂。"每天定量喂 食,隔段时间换一次水。"刘女士说,她从 2012 年开始养鱼,每天喂喂鱼、看看游动 的鱼儿,成为她日常生活的一部分,可近 两个月以来,小金鱼几乎每隔两天就死一 条,看得她好心痛。"难道我是'动物杀 手'?"刘女士说。

刘女士想请热心且有丰富养鱼经验的 读者帮帮她的忙,给她支招儿,看看她家中 鱼儿频繁死亡的原因到底是什么。如果您 愿意帮助焦急的刘女士,请拨打本报热线 66778866告诉我们。

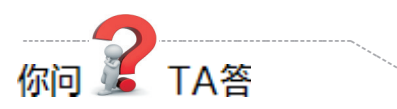

为什么滴一滴水在平面上,水干了之 后,周围有印迹,中间却是干净的?

市民于女士:在家里打扫卫生时,我发 现一个奇怪的现象,有时候地板已经拖干净 了,如果地面上滴了一滴水,水自然晾干后, 地板上会留下一圈白色的印迹,而中间是干 净的,这是为啥呢?

**伤问,看看看,我的问题在我的问题,我们的学习,我们的问题也有着,我们的事情有时,我们们的事情,我们的事情,我们的事情,也不会将他们的事情,不是这样的,他们的事情,不是他们的事情,就是我们的事情,我们们的事情,我们们就是有着了,我们们的事情,我们们就会有了一个多少,我们们的生活中不存在绝对的统体,而且不是我们的生活中不存在绝对的统体,而且不可能会有一些细小的条件,就是我们的生活中不存在绝对的统体,而且不能够是因素,我们也会有一些细小的条** 洛阳师范学院物理与电子信息学院副 教授马宝红:生活中不存在绝对的纯水,水 里面含有矿物质或其他溶解质,而且水接 触到的平面上也会有一些细小的杂质,这 些杂质也会混在水中,所以在水干后,这些 矿物质、溶解质、杂质就会变成固体析出, 留下印迹。

印迹之所以呈现圆圈状,是因为张力。 这些颗粒细小的矿物质、溶解质、杂质总是 向液体、固体、气体三者共同接触的地方析 出,而水珠中间空气相对比较少,所以水干 以后留下的印迹往往是空心形状的。

问题提供者于女士获得精美礼品一份, 如果您也有稀奇古怪的问题,赶快拨打 66778866 或 发 短 信 给 18638368172 吧,洛阳晚报记者将第一时间为您找到答 案,您的问题若被采用,有小礼品相赠哦。